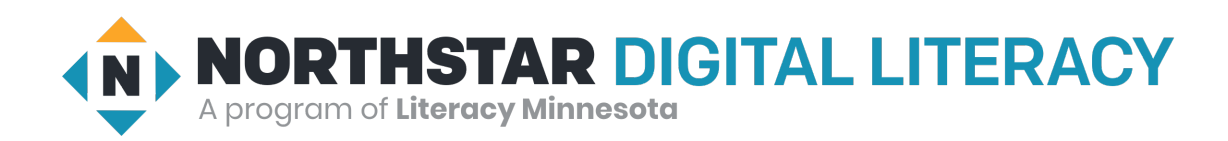

# **Qhia Txog Siv Northstar Digital Literacy**

#### *Northstar yog dabtsi?*

Northstar yog ib lub website rau neeg kawm txog digital literacy. Digital literacy yog kev paub siv khoom digital, xws li computer, xov tooj, thiab tablet, los nrhiav, xa thiab siv information. Nrog Northstar, koj xyaum siv tau computer, internet, email thiab ntau yam ntxiv. North-star muaj 3 yam kom xyaum siv tau digital literacy, xws li:

- **1. Assessments (Tests):** Muaj kev xeem ntawv los ntsuas seb koj paub txog dab tsi, thiab qhia cov ntsiab lus tias koj yuav tau xyaum ntxiv yog dab tsi.
- **2. Northstar Online Learning (NSOL):** Muaj videos thiab activities los pab koj xyaum siv cov digital khoom hauv internet.
- **3. Classroom lessons:** Northstar muaj cov neeg qhia ntawv qhia thiab pab koj xyaum los kawm tej yam tshiab.

#### *Xeem Ntawv*

- **1. Connect to the Digital Navigator:** Digital Navigators yog cov neeg hauv internet uas pab qhia koj siv koj lub laptop, hot spot (internet) thiab Northstar. Thawj peb hnub, ib tug digital navigator yuav hu xov tooj tuaj nrog koj tham. Nws yuav pab koj tab ib tug email thiab pab koj xeem ntawv ntsuas koj txoj kev paub txog digital. Tus digital navigator mam qhia koj siv ib tug password thiaj xeem tau ntawv.
- **2. Qhib Link:** Tus navigator yuav xa ib tug link rau koj nyem.

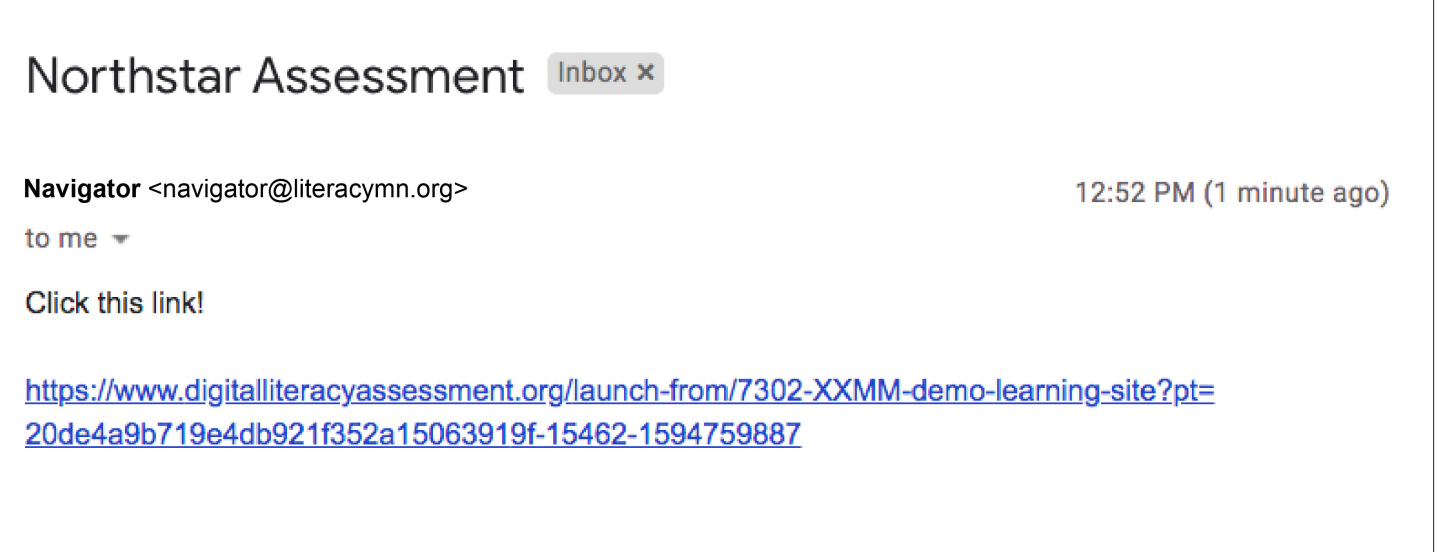

**3. Nyem LOG IN NOW:**

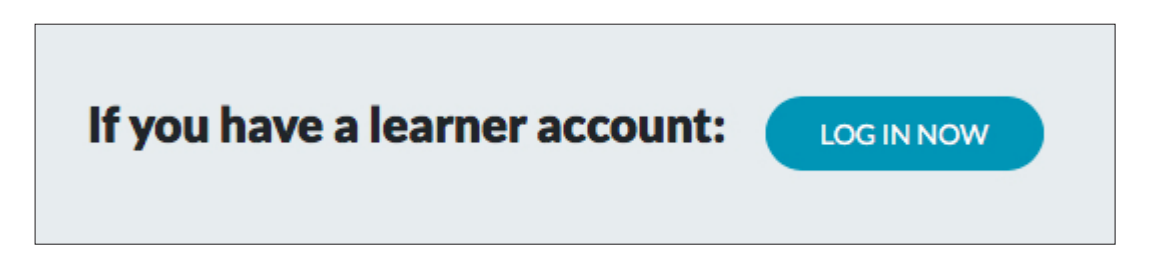

**4. Koj yuav tau ntaus koj tus email thiab password uas tus navigator xa rau koj.**

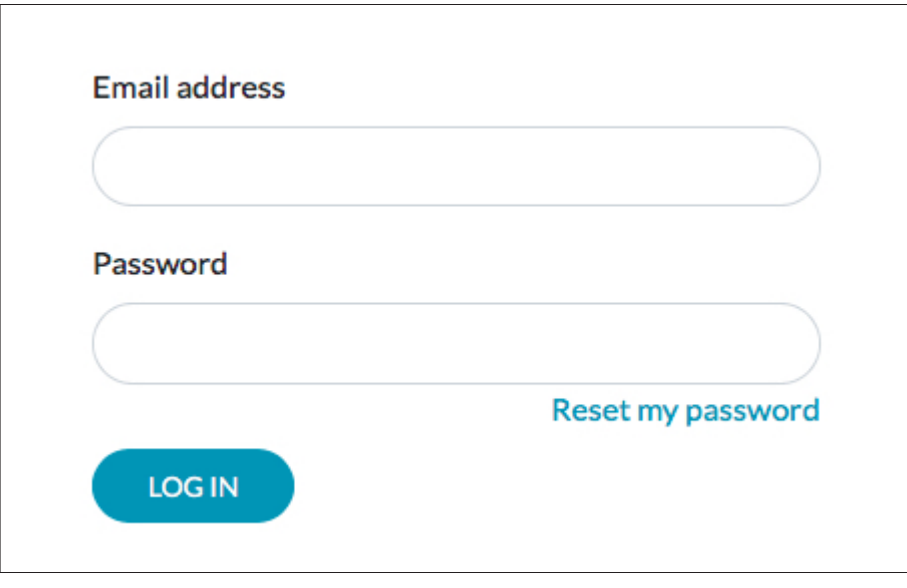

**5. Nyem seb koj xa xeem dab tsi: siv computer, los siv internet, los email.**

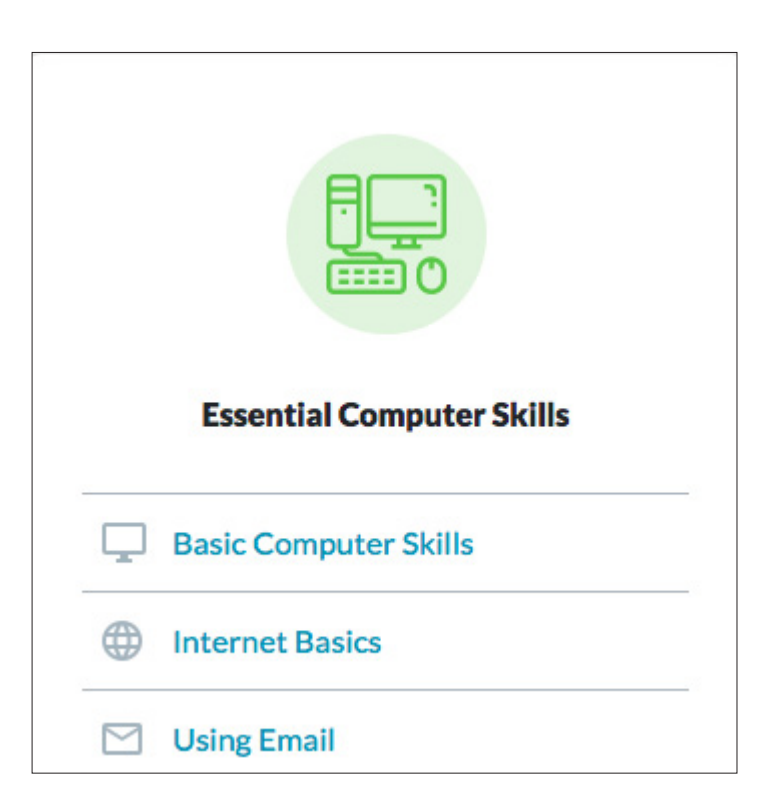

### *Siv Northstar Online Learning*

**1. Qhib Chrome**

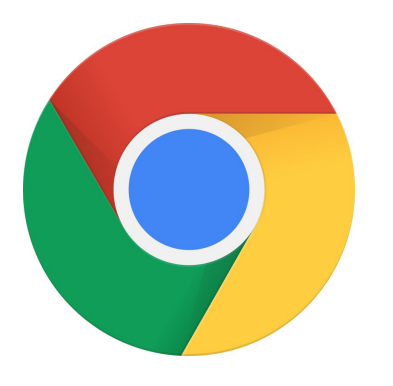

- **2. Mus rau nsdiglit.org**
- **3. Nyem Log In**

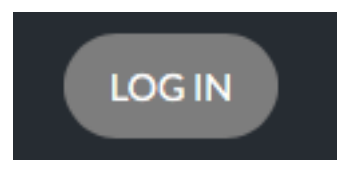

- **4. Log in nrog koj tus email thiab tus password uas us navigator xa rau koj.**
- **5. Nyem No thiab nyem Save.**

## **Where are you?**

Some testing locations like to track their learners' time spent doing Northstar activities.

Right now, are you physically at the testing location (Demo Learning Site)?

◯ Yes O No, I am somewhere else

- Save
- **6. Tus navigator mam qhia koj txog cov ntsiab lus seb koj xav kawm dab tsi. Thaum koj paub tias koj xav kawm txog lub ntsiab lus twg, ces nrhiav qhov ntawv. Thaum koj nrhiav tau lawm, ces nyem Details, ces nyem Start Practice.**

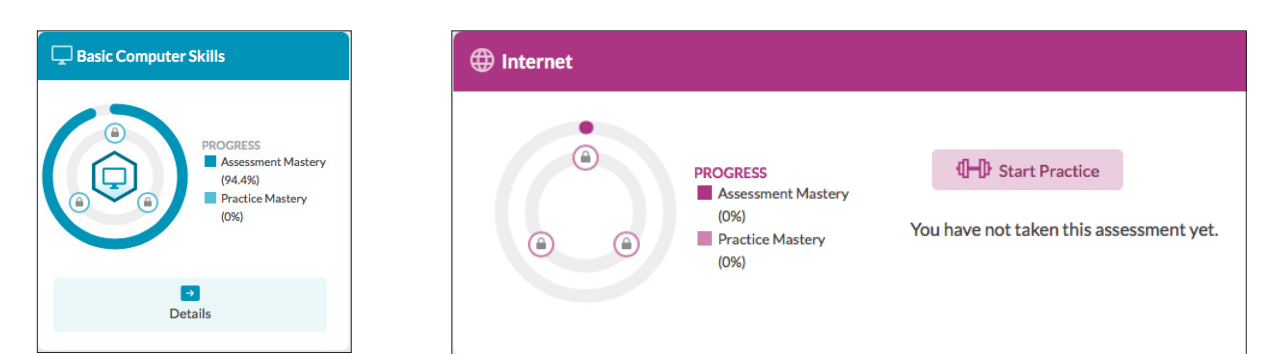